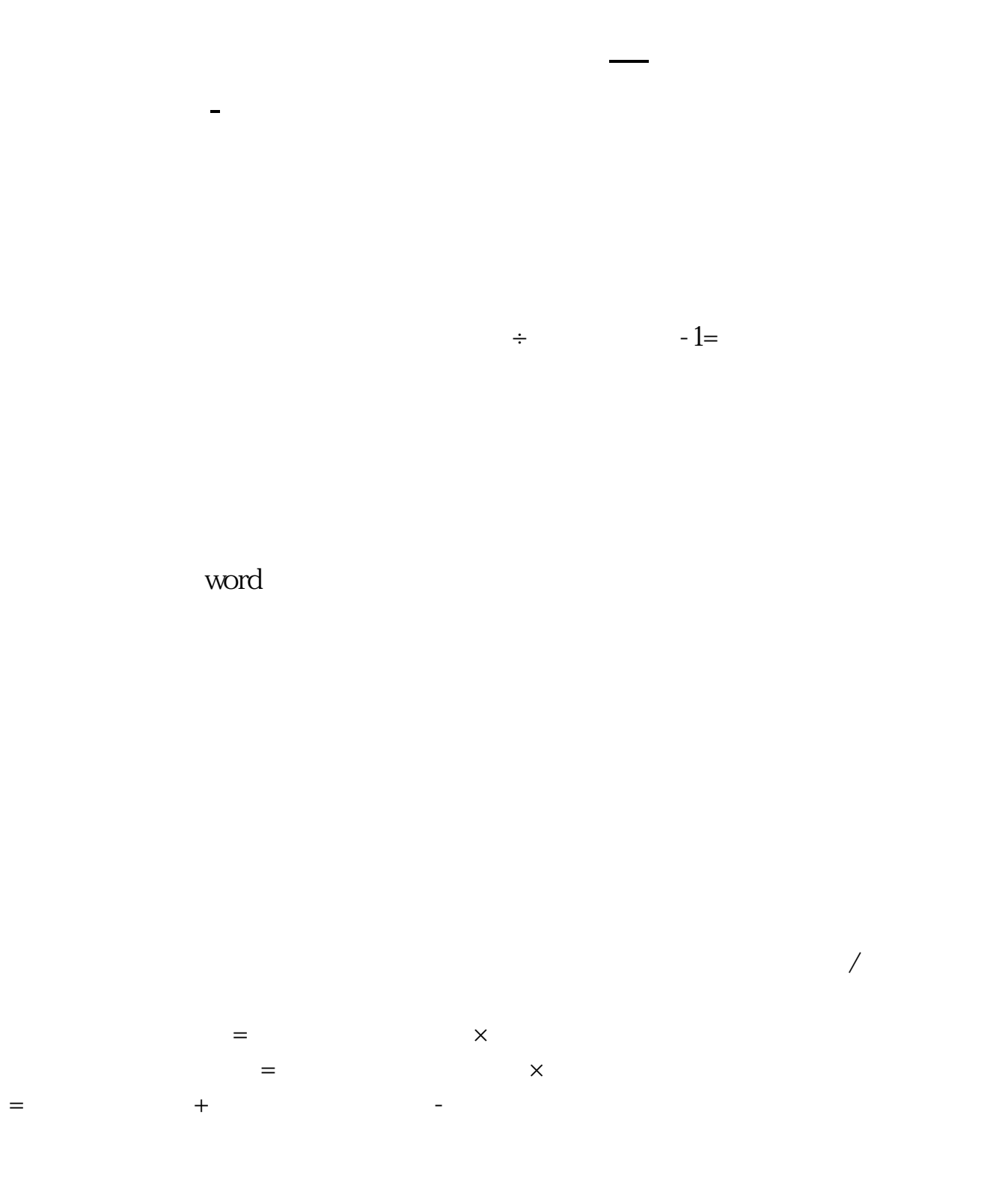

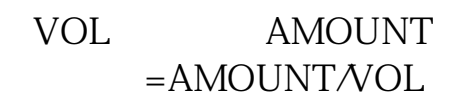

 $\ldots$ 

 $=$ 

 $\mathbf w$ ord $\mathbf w$ 

------------------------ 对问题补充的回答;

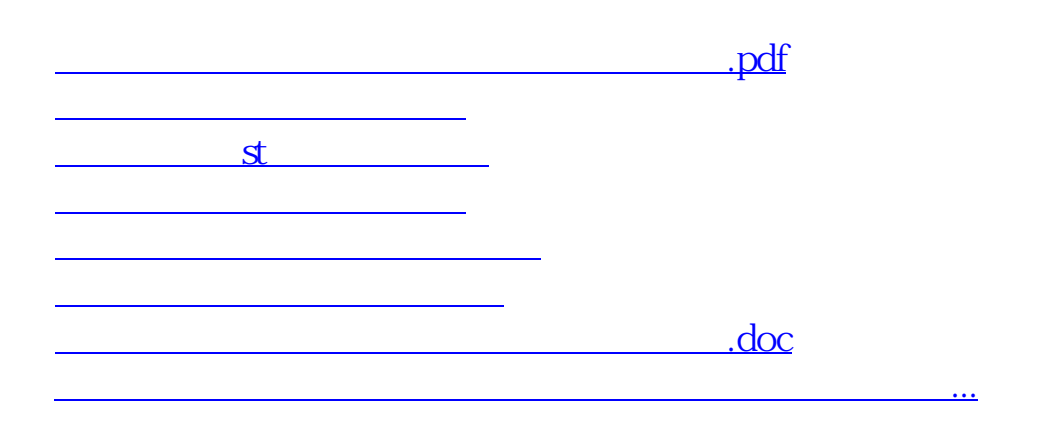

<https://www.gupiaozhishiba.com/read/23891930.html>